Virtualizacija na Virtualizacija na Linuxu jednostavan izbor zar ne?

#### Dobrica Pavlinuši ć

http://www.rot13.org/~dpavlin/

HULK, CARNet HrOUG, 16.10.2008.

## ...jednostavan? ...jednostavan?

- z KVM
- Xen / Sun xVM
- $\bullet$ OpenVZ
- z VMWare
- z Qemu
- $\bullet$ Lguest
- VirtualBox

#### Praktični dio

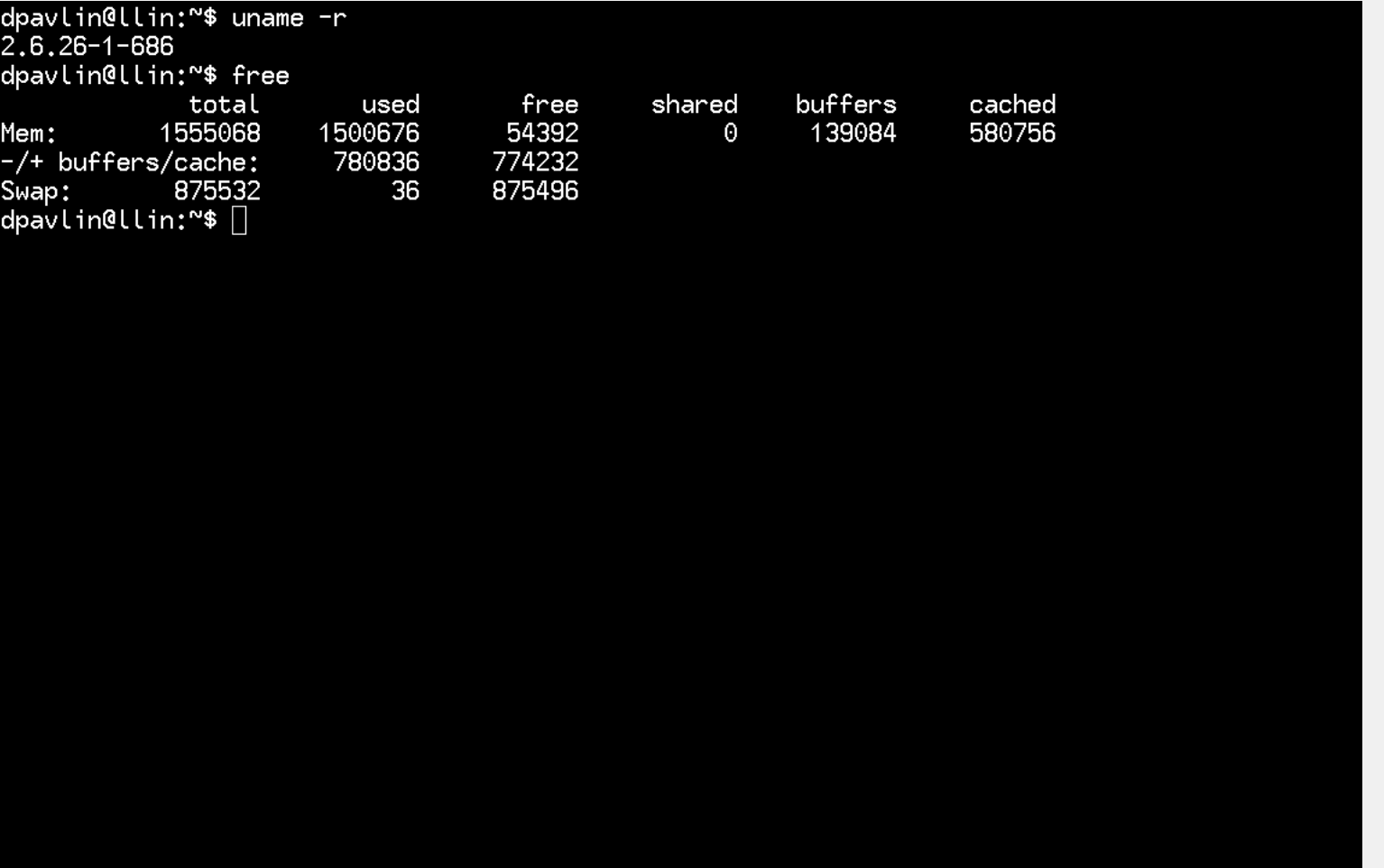

# Pitanja? 42

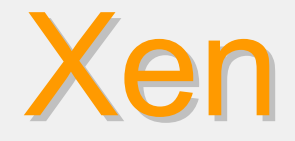

- Xen-Tools
	- ako ne volite GUI (ili koristite ssh)

– <u>http://www.xen-tools.org/</u>

- # xen-create-image
	- **hostname=test.my.flat \**
		- **--ip=192.168.1.1 \**
		- **--dir=/home/xen \**
		- **--dist=sarge \**

### **VMWare**

- z VM Back
	- http://chitchat.at.infoseek.co.jp/vmware/
	- − VMWare tools za konzolu
	- u source kodu (za sve OS-ove koji inač<sup>e</sup> nisu podržani, npr. Solaris!)
- **# hwclock –set --date=\**
- **"`vmw t | sed 's/\..\*//'`"**

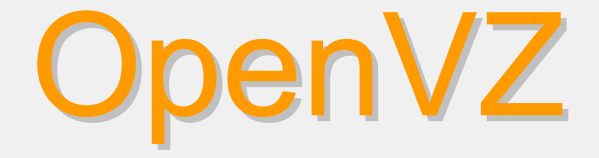

 $\bullet$  vz-tools

– <u>http://wiki.rot13.org/p/vz-tools</u>

- **# ./vz-create.pl new.dns.name**
- **# ./vz-clone.pl create 5021**
- **# ./vz-optimize.pl**